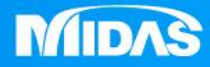

## **MIDAS** 22 T MESHFREE

## 環境設置-MeshFree產品訊息

Simple, but Everything.

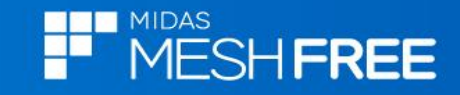

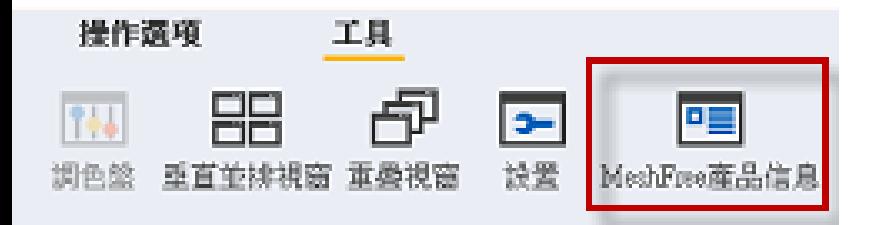

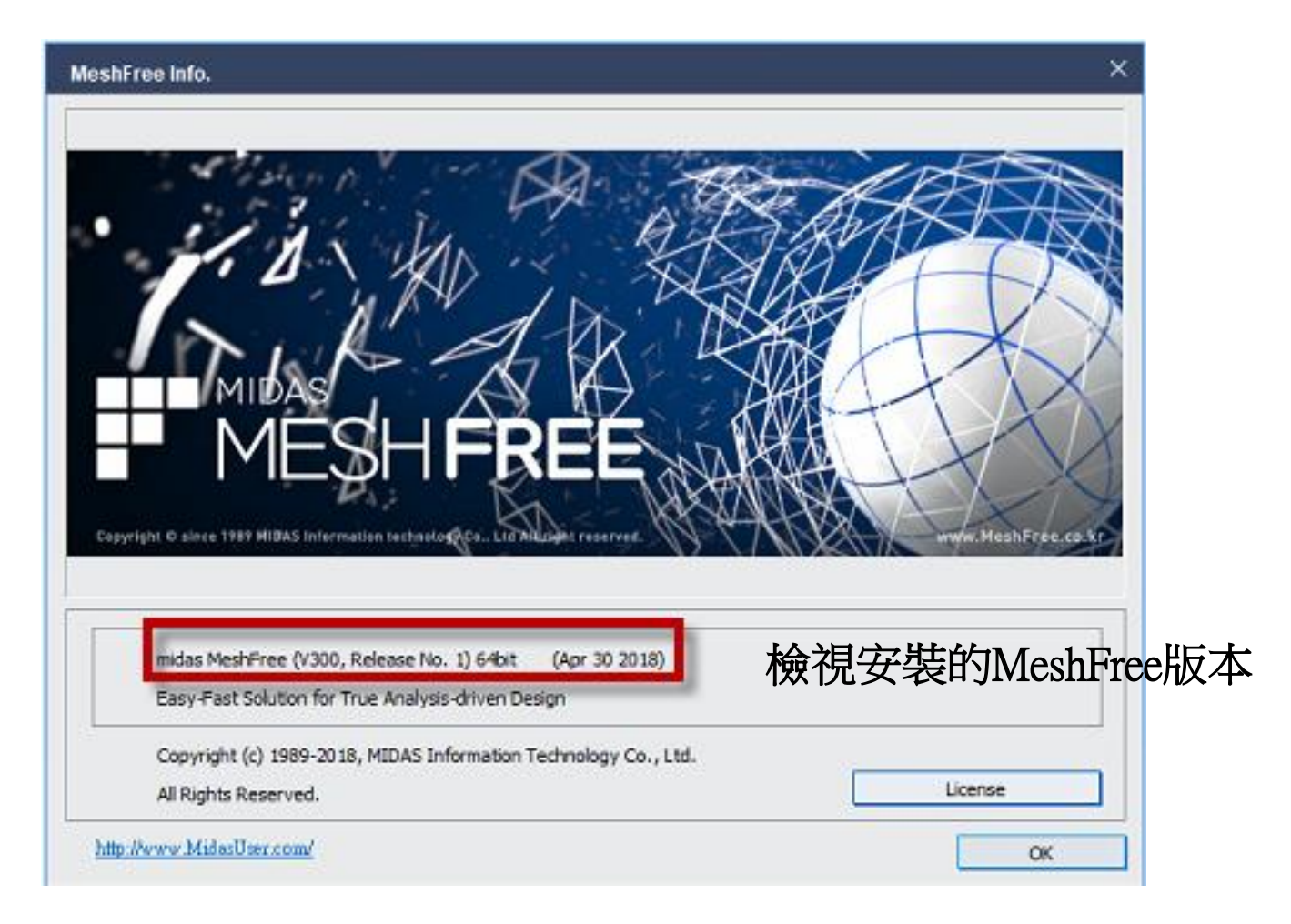

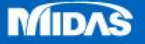